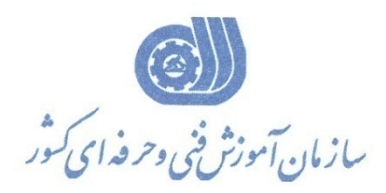

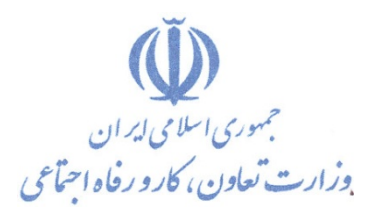

**معاونت پژوهش، برنامه ریزي و سنجش مهارت** 

**دفتر پژوهش، طرح و برنامه ریزي درسی** 

استاندارد آموزش شایستگی

# **طراحی نقشه هاي PCB بانرم افزار Altium Designer**

**گروه شغلی** 

**الکترونیک**

**کد ملی آموزش شایستگی** 

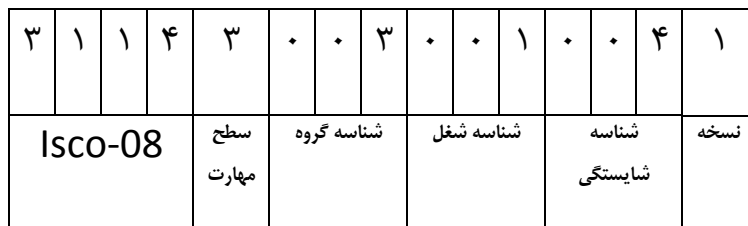

**1/ / \ / \ / \ / \ /** !

**تاریخ تدوین استاندارد : 1388/4/1**

**نظارت بر تدوين محتوا و تصويب : دفتر طرح و برنامه هاي درسي شماره ملي شناسايي شغل : 0-23/10/1/1/1 شروع اعتبار 1388/4/1 پايان اعتبار : 1389/4/1** 

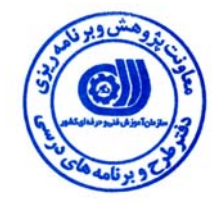

**اعضاء كميسيون تخصصي برنامه ريزي درسي رشته الكترونيك .**

**حوزه هاي حرفه اي و تخصصي همكار براي تدوين استاندارد شغل و آموزش :** 

**اداره كل آموزش فني و حرفه اي استان آذربايجان شرقي** 

 $\overline{a}$ **فرآيند اصلاح و بازنگري :** 

 $\overline{a}$  $\overline{a}$ 

I

**آدرس :** 

**تهران -خیابان آزادی ، خیابان خوش شمالی ، نبش نصرت ، ساختمان شماره ۲ ، سازمان آموزش فنی و حرفه ای کشور ، شماره 259 دورنگار 66944117 تلفن 66569900** 

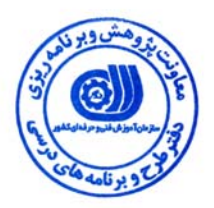

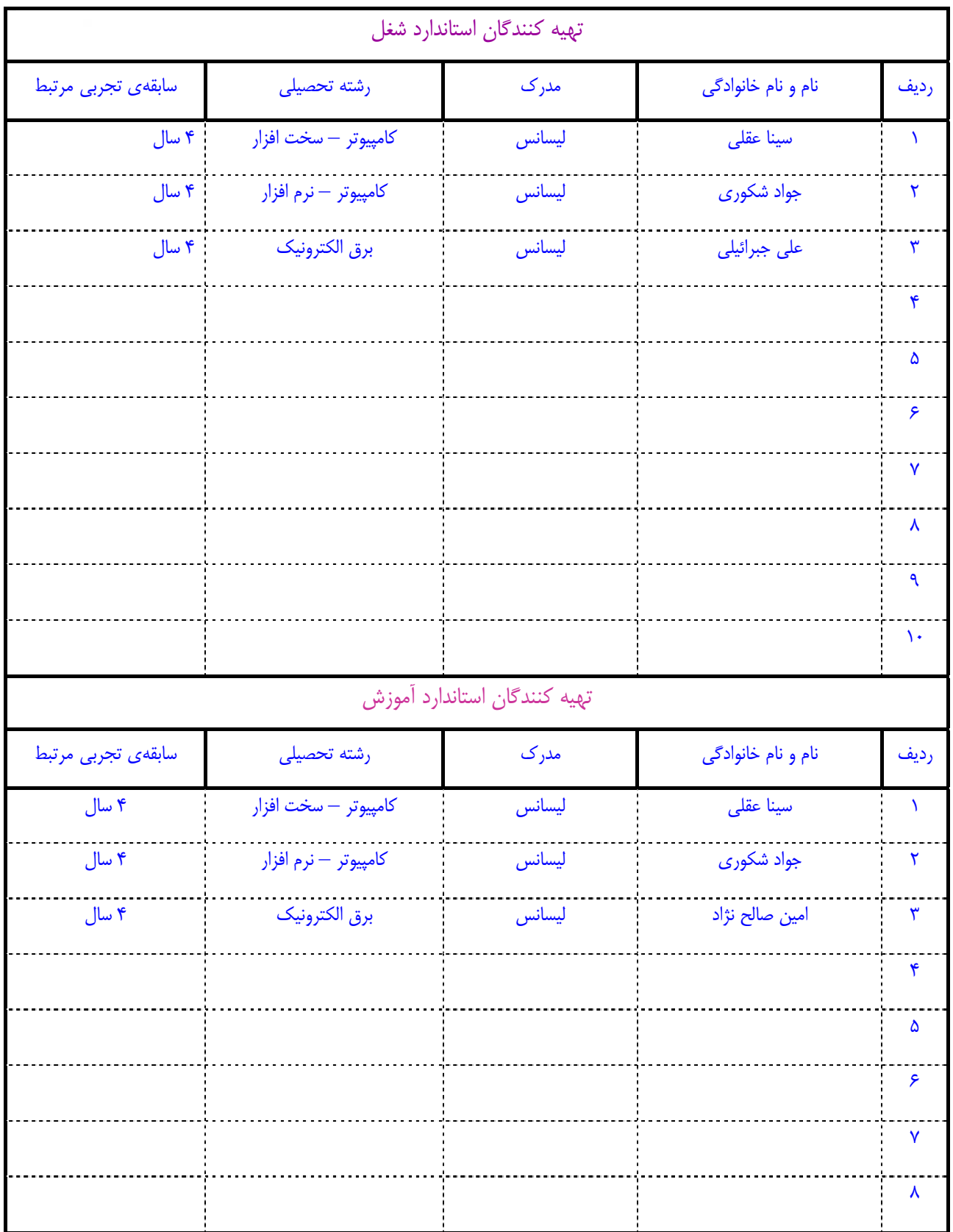

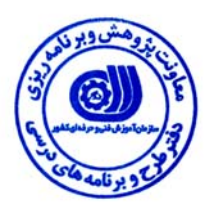

## **تعاريف :**

#### **استاندارد شغل :**

مشخصات شايستگي ها و توانمندي هاي مورد نياز براي عملكرد موثر در محيط كار را گويند در بعضي از موارد استاندارد حرفه اي نيز گفته مي شود . **استاندارد آموزش :** 

نقشهي يادگيري براي رسيدن به شايستگي هاي موجود در استاندارد شغل .

## **نام يك شغل :**

به مجموعه اي از وظايف و توانمندي هاي خاص كه از يك شخص در سطح مورد نظر انتظار مي رود اطلاق مي شود .

## **شرح شغل :**

بيانيه اي شامل مهم ترين عناصر يک شغل از قبيل جايگاه يا عنوان شغل ، كارها ارتباط شغل با مشاغل ديگر در يک حـوزه شـغلي ، مـسئوليت هـا ، شرايط كاري و استاندارد عملكرد مورد نياز شغل .

## **طول دوره آموزش :**

حداقل زمان و جلسات مورد نياز براي رسيدن به اهداف يك استاندارد آموزشي .

## **ويژگي كارآموز ورودي :**

حداقل شايستگي ها و توانايي هايي كه از يك كارآموز در هنگام ورود به دوره آموزش انتظار مي رود .

## **ارزشيابي :**

فرآيند جمع آوري شواهد و قضاوت در مورد آنكه يك شايستگي بدست آمده است يا خير ، كه شامل سه بخش عملي ، كتبي عملي و اخلاق حرفـه اي خواهد بود .

## **صلاحيت حرفه اي مربيان :**

حداقل توانمندي هاي آموزشي و حرفه اي كه از مربيان دوره آموزش استاندارد انتظار مي رود .

## **شايستگي :**

توانايي انجام كار در محيط ها و شرايط گوناگون به طور موثر و كارا برابر استاندارد .

## **دانش :**

حداقل مجموعه اي از معلومات نظري و توانمندي هاي ذهني لازم براي رسيدن به يك شايستگي يا توانايي . كه مي تواند شامل علوم پايه ( رياضي ، فيزيك ، شيمي ، زيست شناسي ) ، تكنولوژي و زبان فني باشد .

## **مهارت :**

حداقل هماهنگي بين ذهن و جسم براي رسيدن به يك توانمندي يا شايستگي . معمولاً به مهارت هاي عملي ارجاع مي شود .

#### **نگرش :**

مجموعه اي از رفتارهاي عاطفي كه براي شايستگي در يك كار مورد نياز است و شامل مهارت هاي غير فني واخلاق حرفه اي مي باشد .

#### **ايمني :**

مواردي است كه عدم يا انجام ندادن صحيح آن موجب بروز حوادث و خطرات در محيط كار مي شود .

## **توجهات زيست محيطي :**

ملاحظاتي است كه در هر شغل بايد رعايت و عمل شود كه كمترين آسيب به محيط زيست وارد گردد.

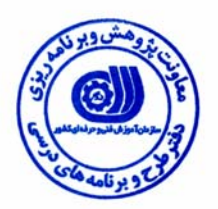

**نام شغل :** طراحي نقشه هاي PCB با نرم افزارَDesigner Altium

 **<sup>1</sup> شرح شغل**

نرم افزار َAltium Designer نرم افزار طراحي نقشه هاي شماتيک و نقشه هاي قابل چاپ بر روي برد هاي الكترونيكي (PCB) در حوزه رشته هاي برق ، مكاترونيك و سخت افزار كامپيوتر مي باشد. اين نرم افزار شايستگي طراحي برد هاي الكترونيكي پيچيده را دارا مي باشدو با فروشندگان قطعات الكترونيكي و چاپ كنندگان PCB در ارتباط است**.** 

## **ويژگي هاي كارآموز ورودي**

**حداقل ميزان تحصيلات :** فوق ديپلم كليه گرايش هاي برق و كامپيوتر

**حداقل توانايي جسمي :** سلامت كامل

**مهارت هاي پيش نياز اين استاندارد :** -

**طول دوره آموزش** 

**طول دوره آموزش : 82 ساعت** 

**ـ زمان آموزش نظري : 13 ساعت** 

**ـ زمان آموزش عملي : 69 ساعت** 

**ـ كارورزي : - ساعت** 

**ـ زمان پروژه : - ساعت**

**شيوه ارزشيابي** 

آزمون عملي : %65

آزمون كتبي عملي : %25

اخلاق حرفه اي : %10

## **صلاحيت هاي حرفه اي مربيان**

- مدرك تحصيلي : كارشناسي (ليسانس) مهندسي برق يا كامپيوتر و تسلط به نرم افزار مربوطه

 $\overline{a}$ 

 <sup>1.</sup> Job Description

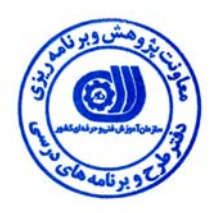

 **<sup>2</sup> استاندارد شغل**

**شغلي <sup>3</sup> - شايستگي هاي**

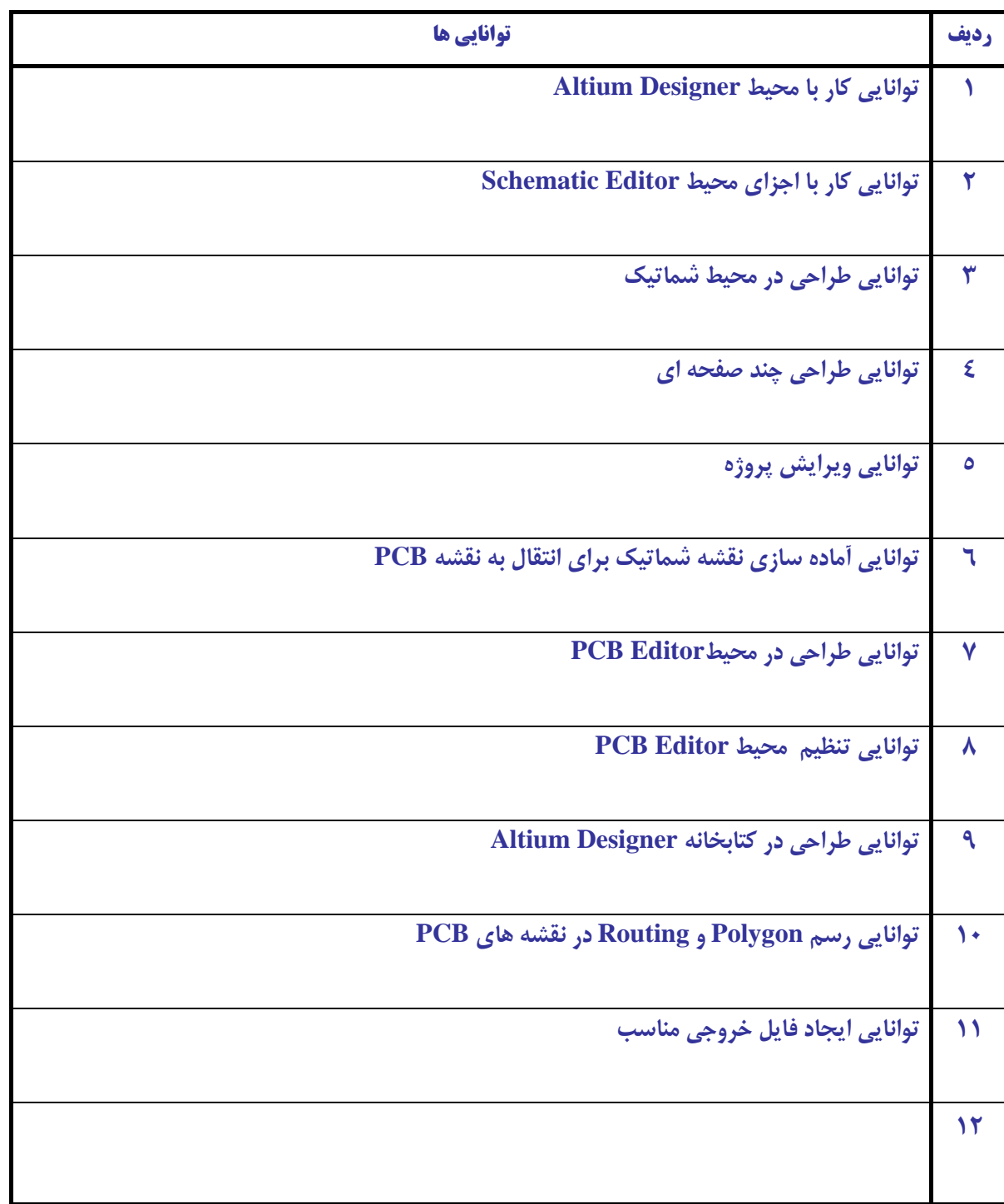

 $\overline{a}$ 

<sup>2.</sup> Occupational Standard

<sup>3</sup> Competency

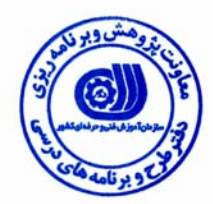

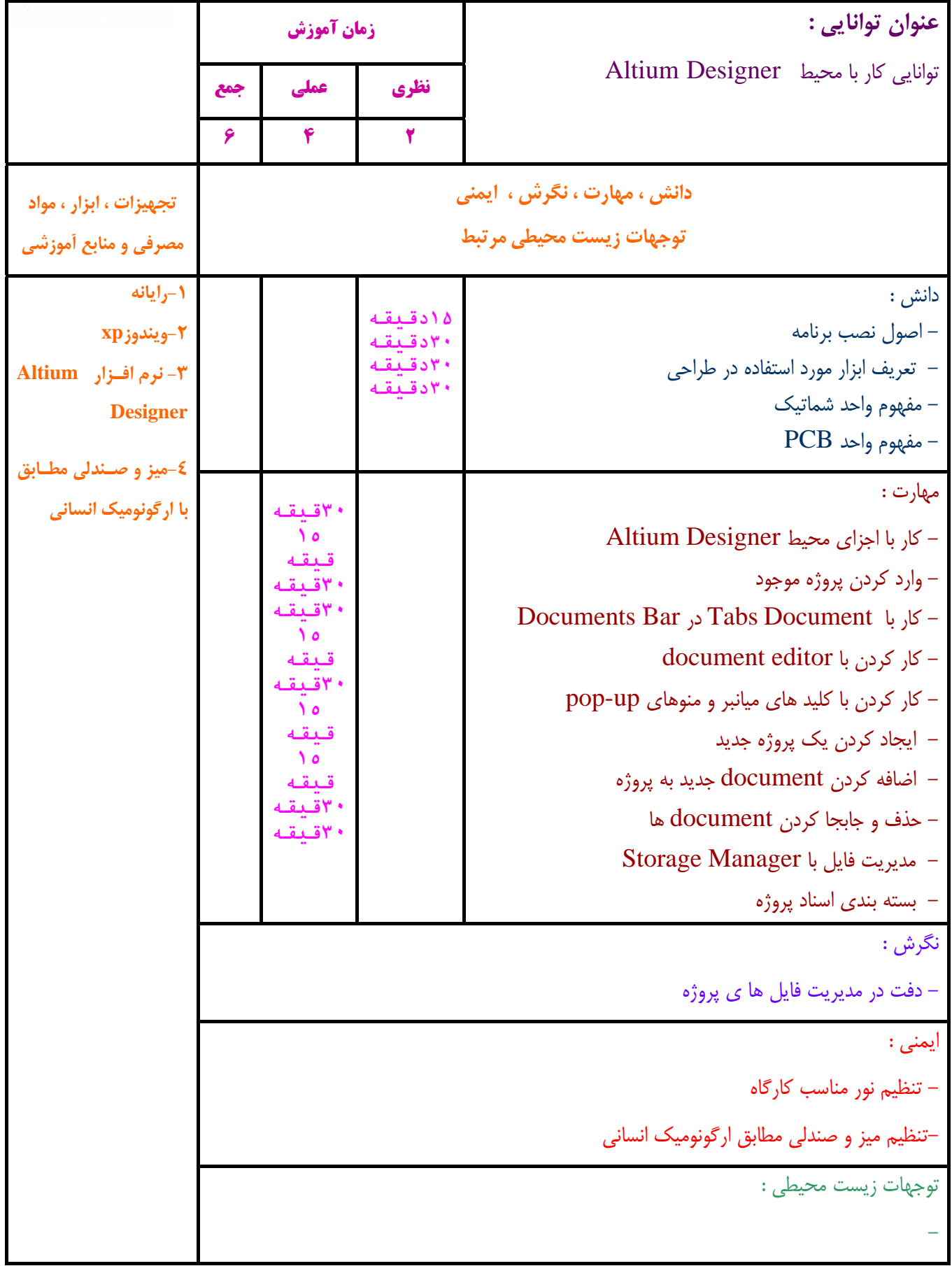

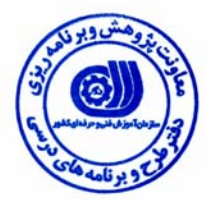

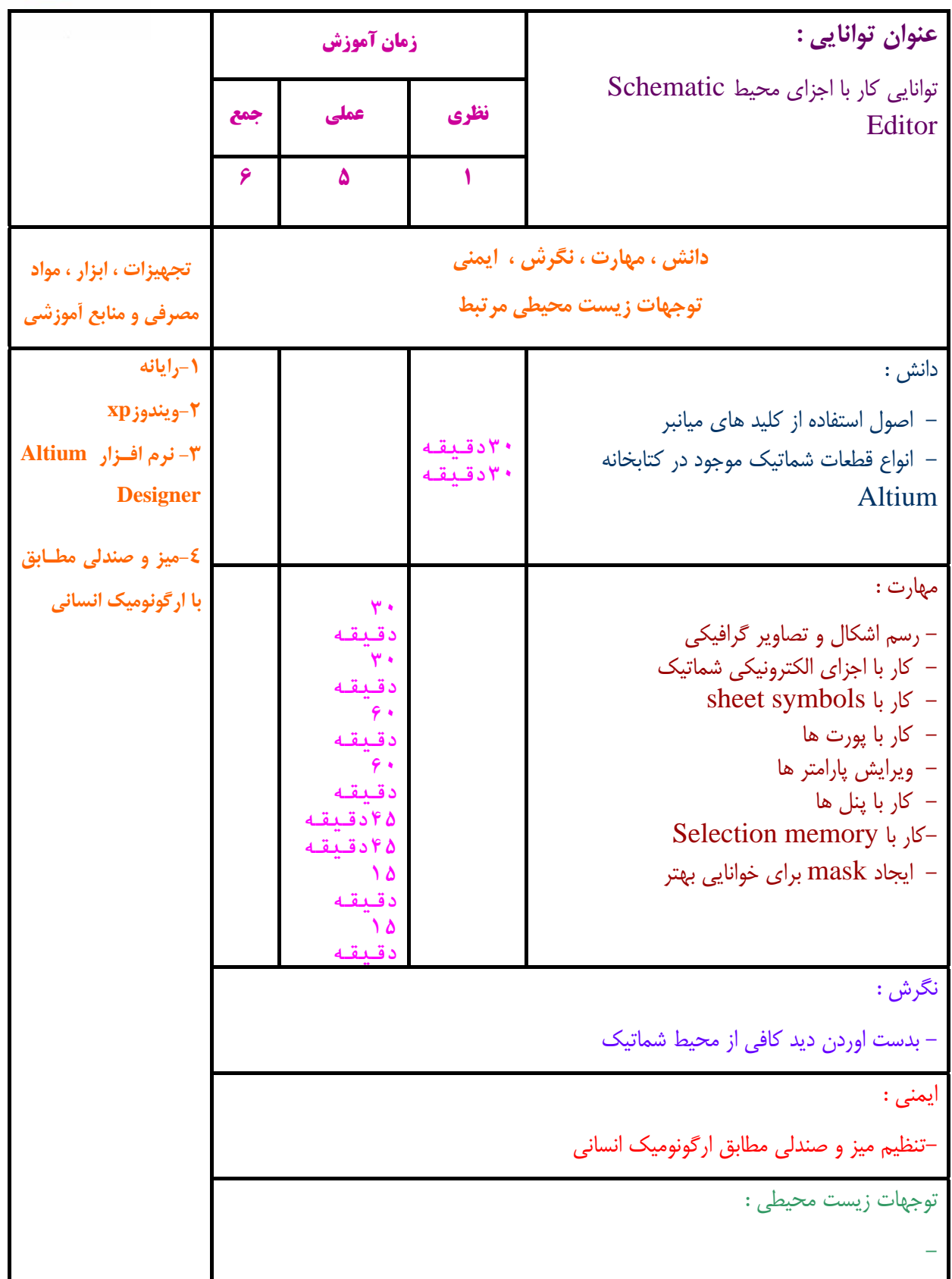

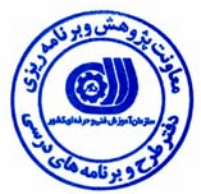

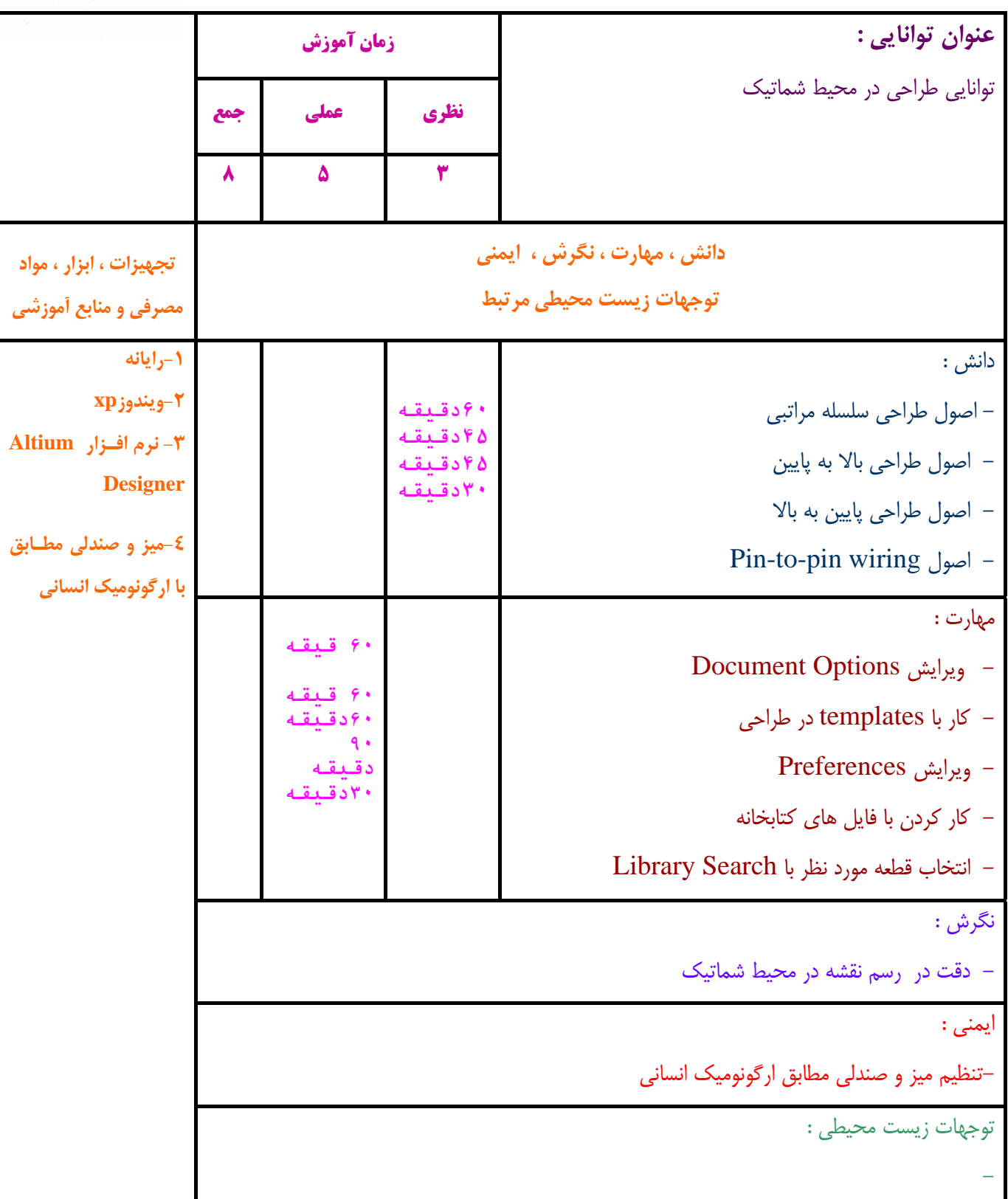

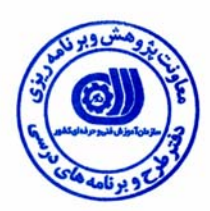

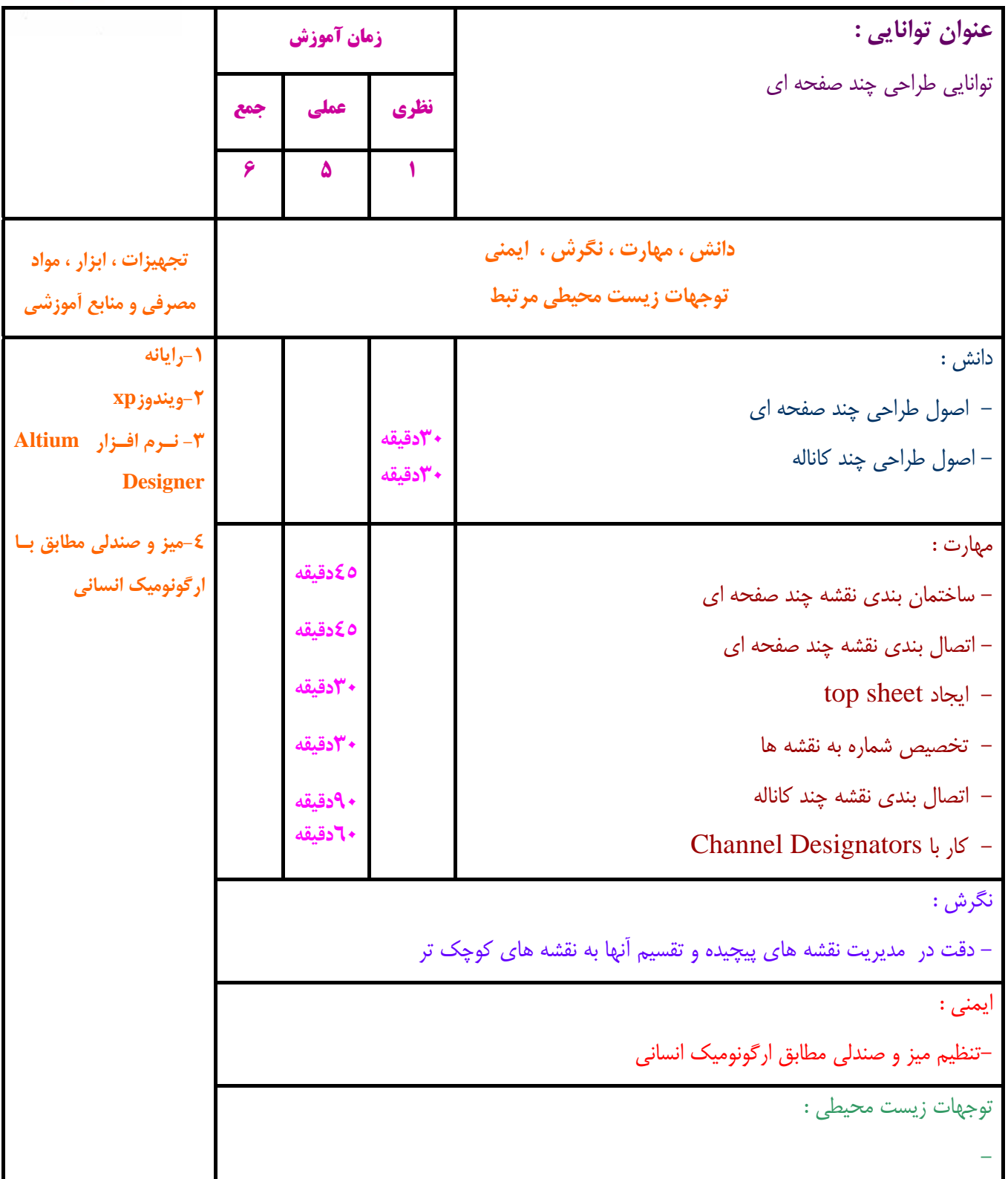

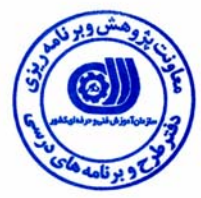

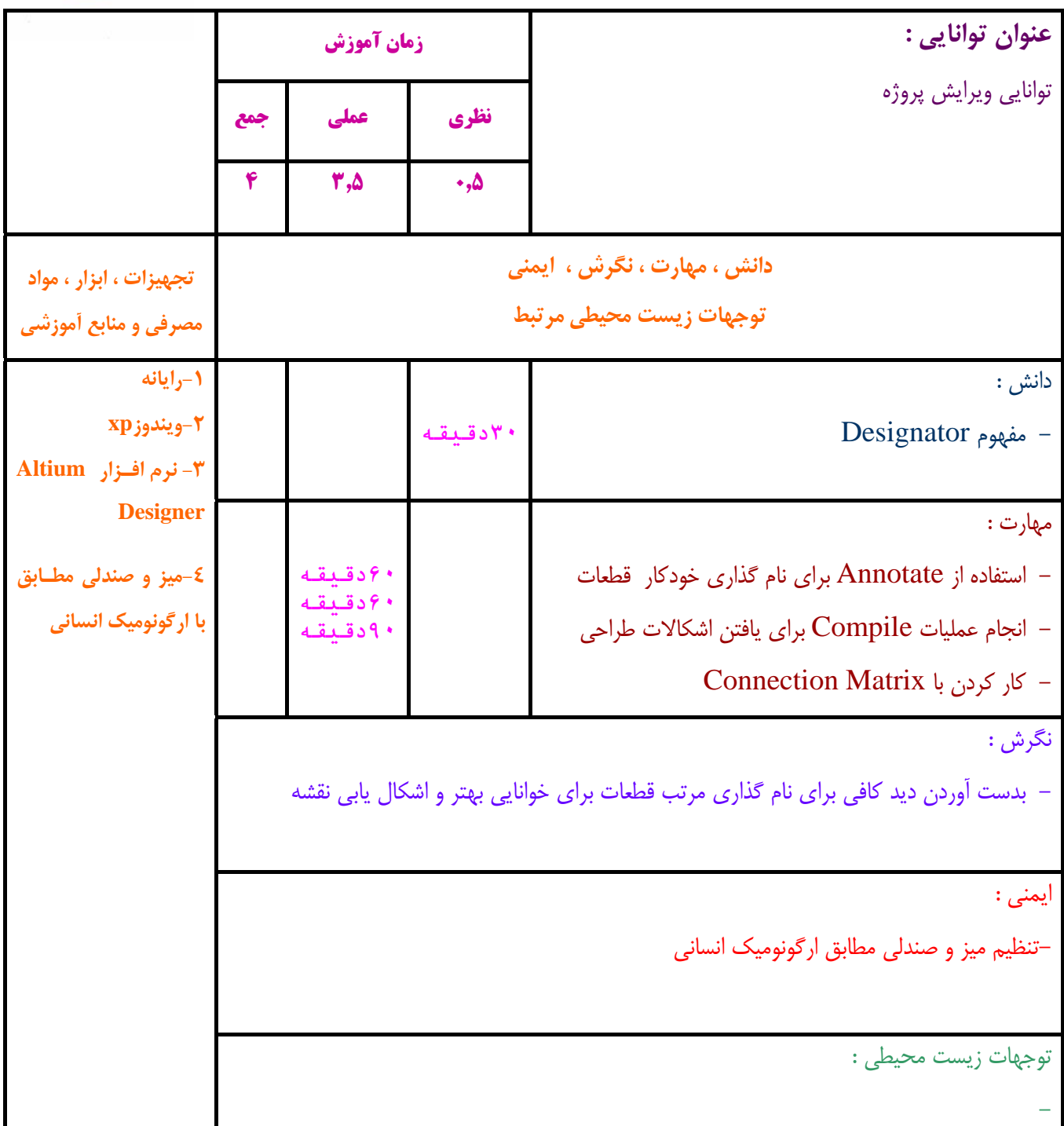

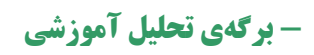

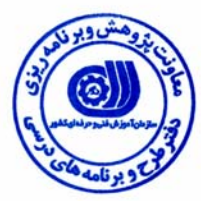

ı

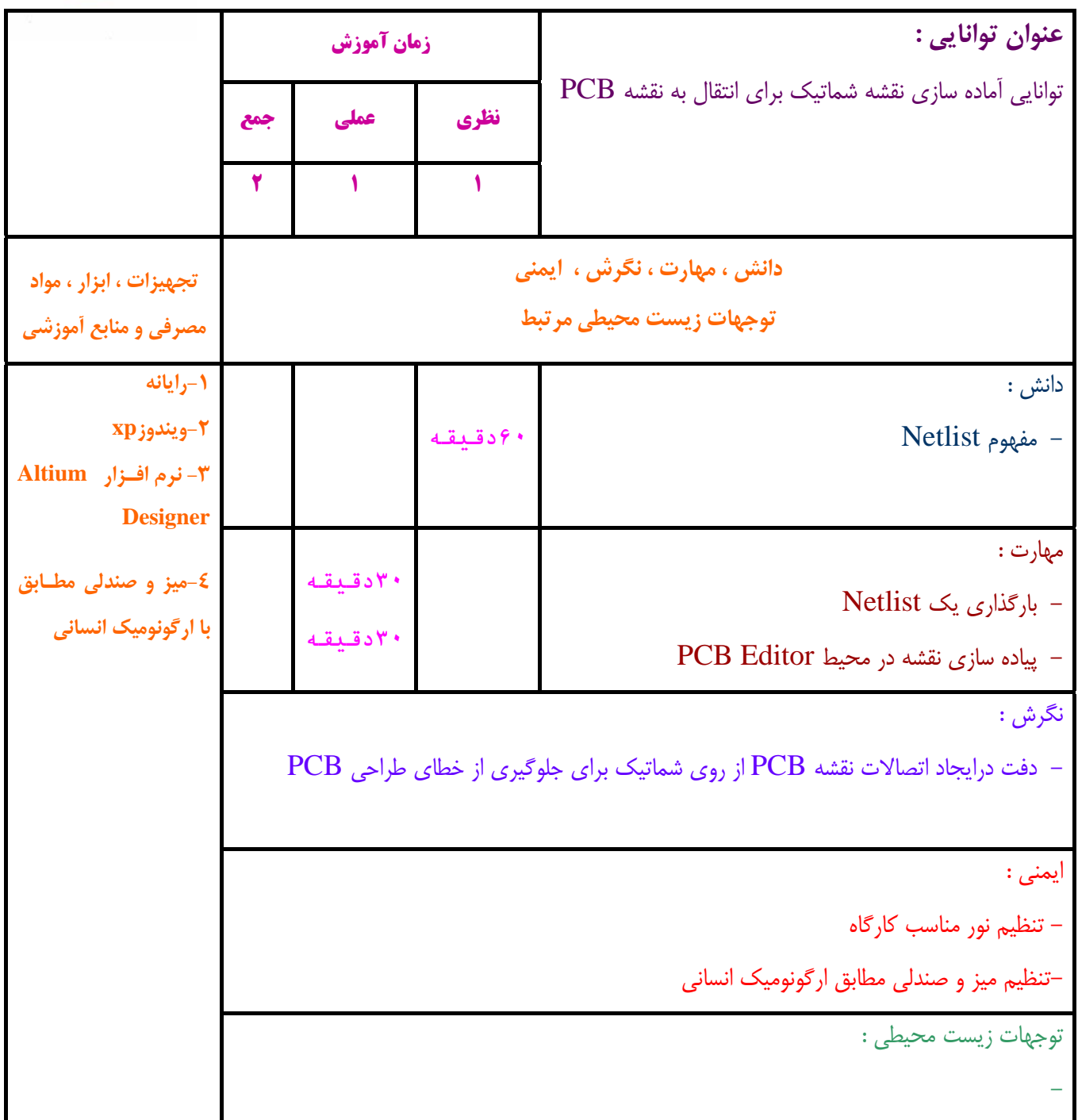

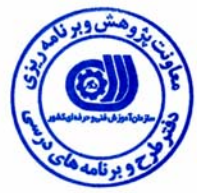

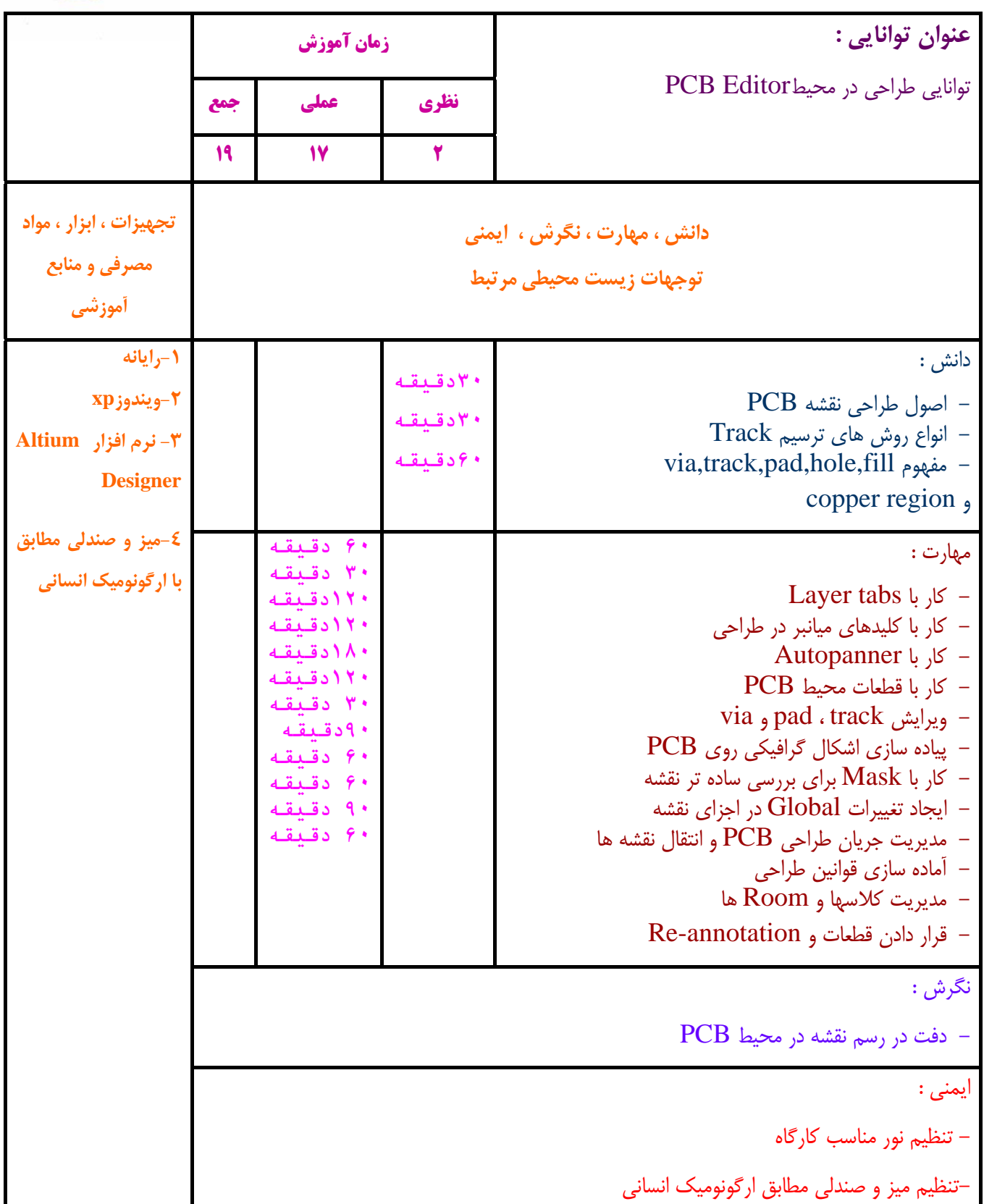

-

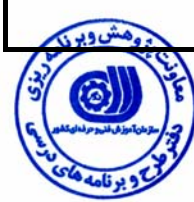

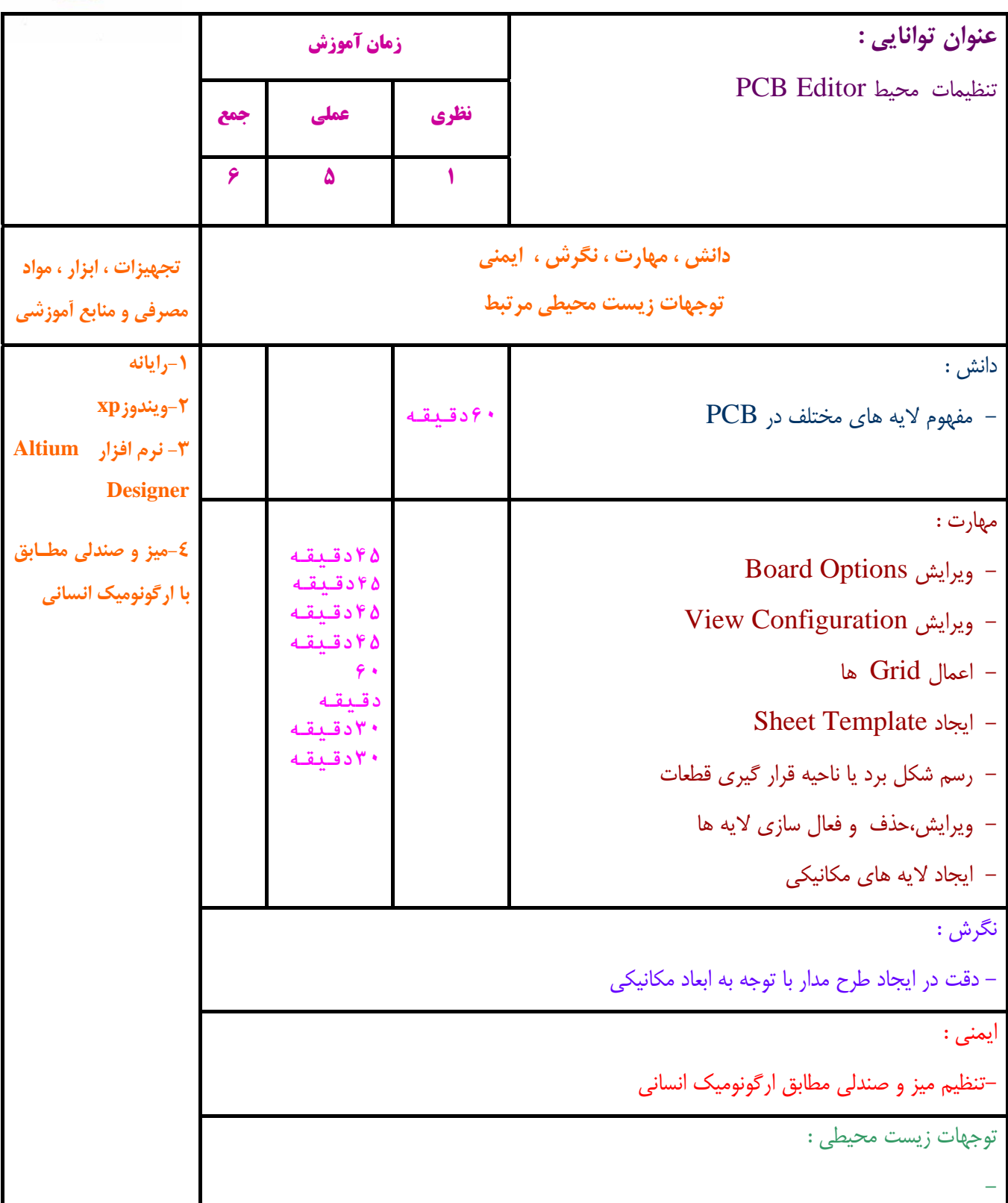

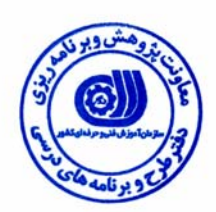

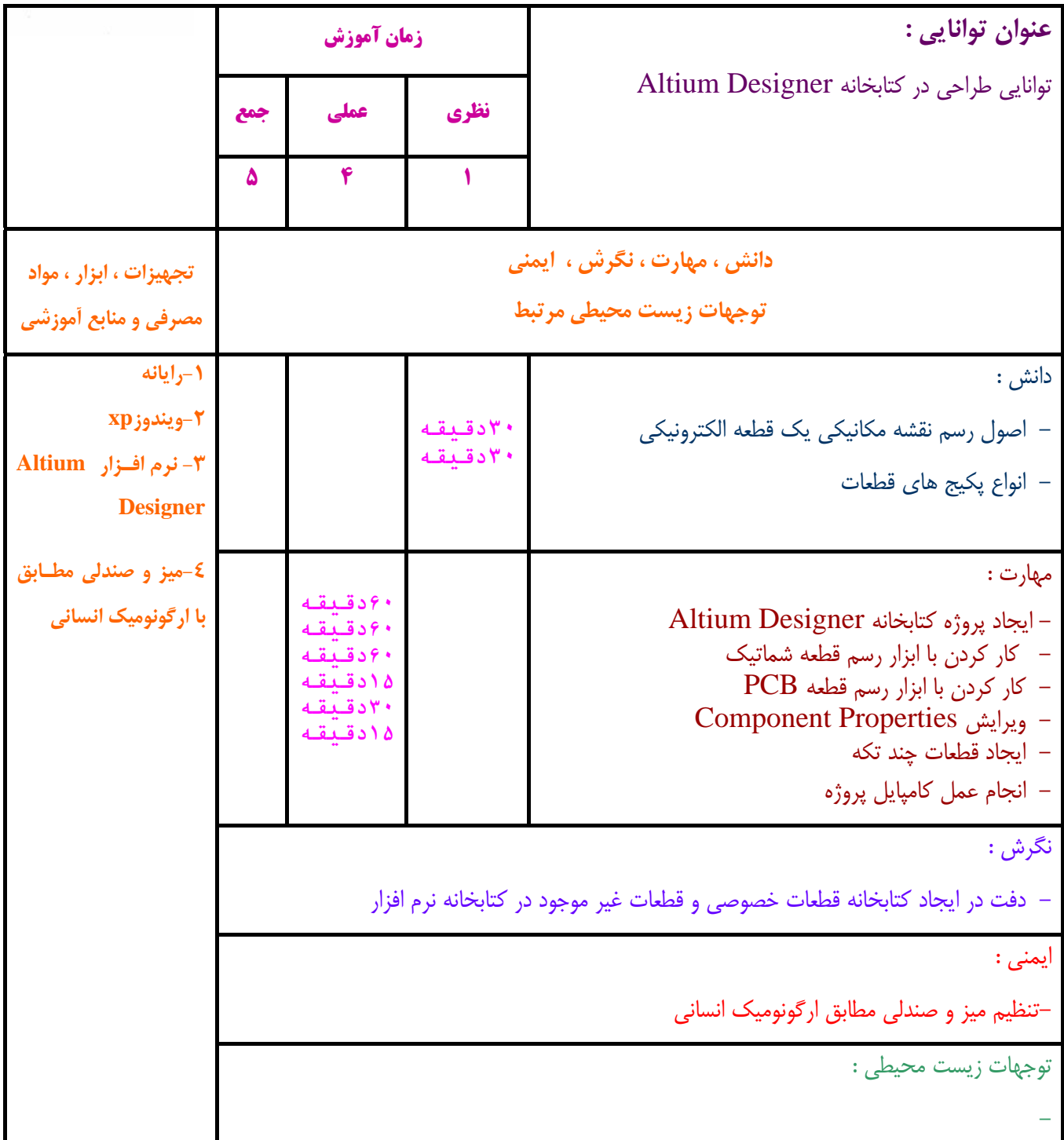

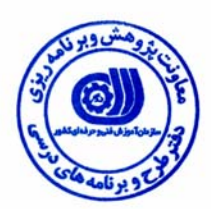

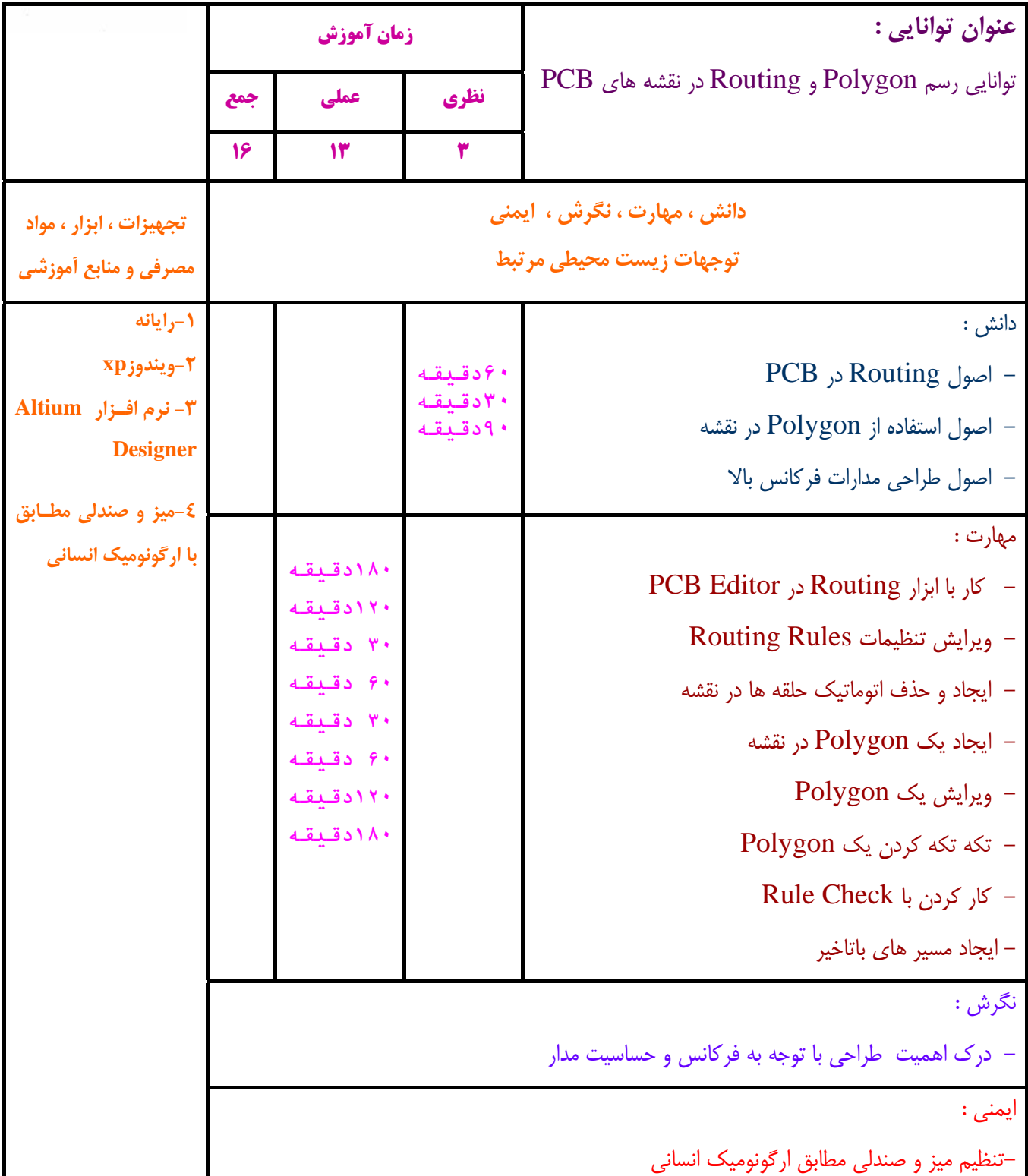

-

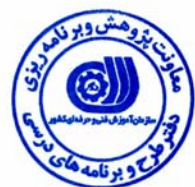

**استاندارد آموزش** 

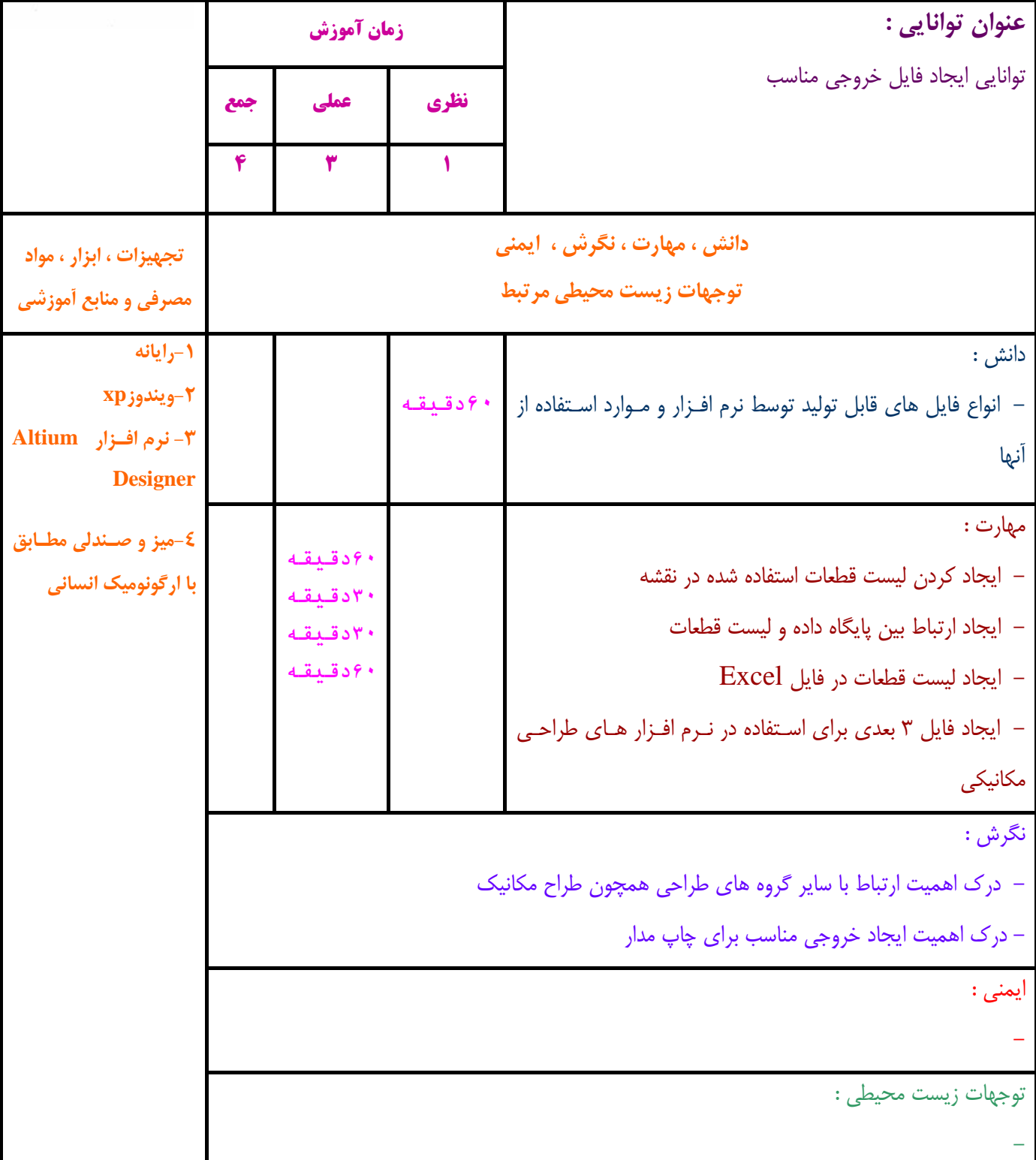

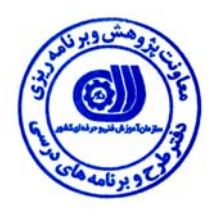

**- برگه استاندارد تجهيزات ، مواد ، ابزار**

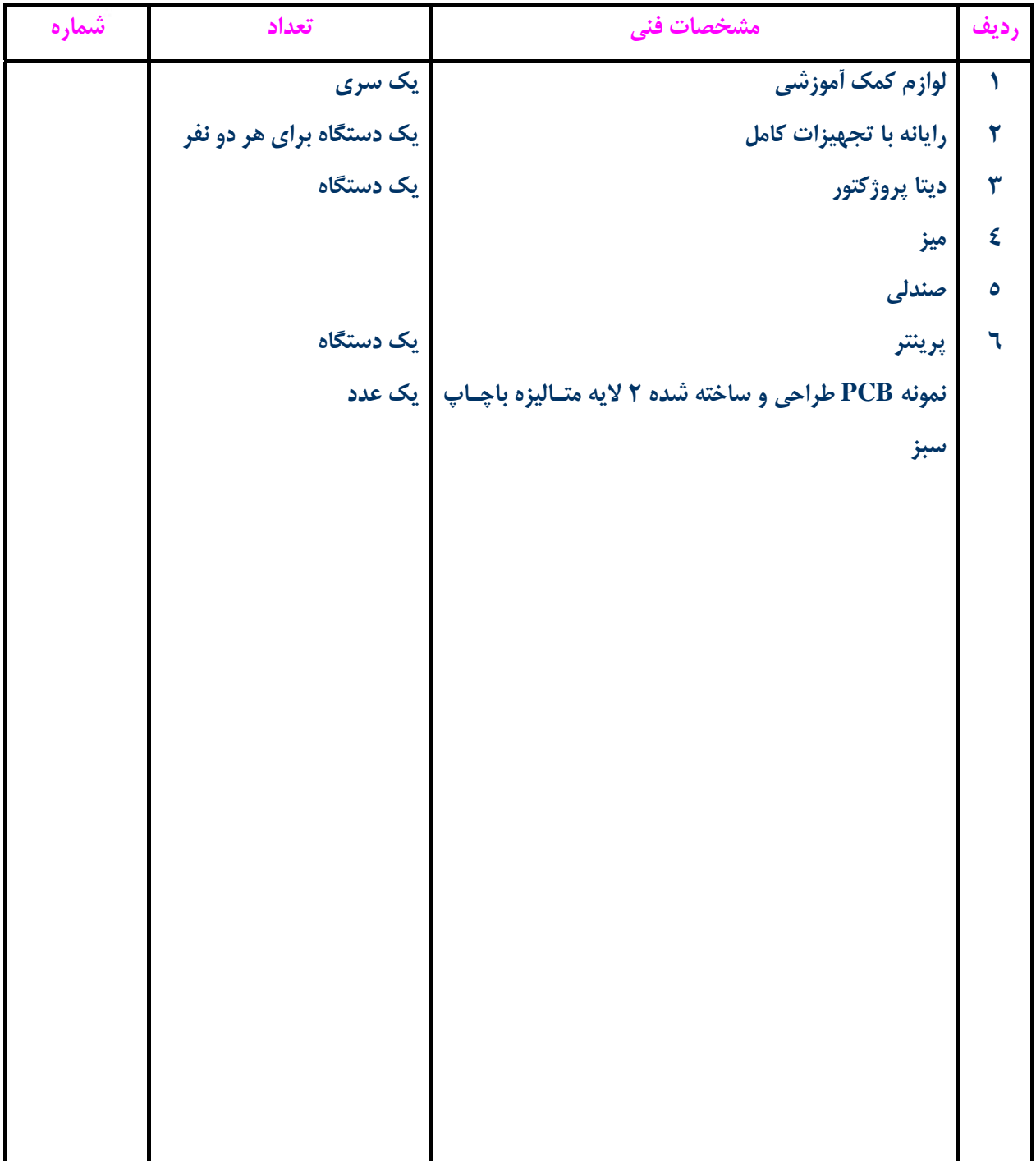

**توجه :** 

**- تجهيزات براي يك كارگاه به ظرفيت 15 نفر در نظر گرفته شود .** 

**- ابزار به ازاء هر سه نفر محاسبه شود .** 

**- مواد به ازاء يك نفر كارآموز محاسبه شود .** 

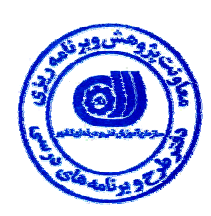

**- منابع و نرم افزار هاي آموزشي** 

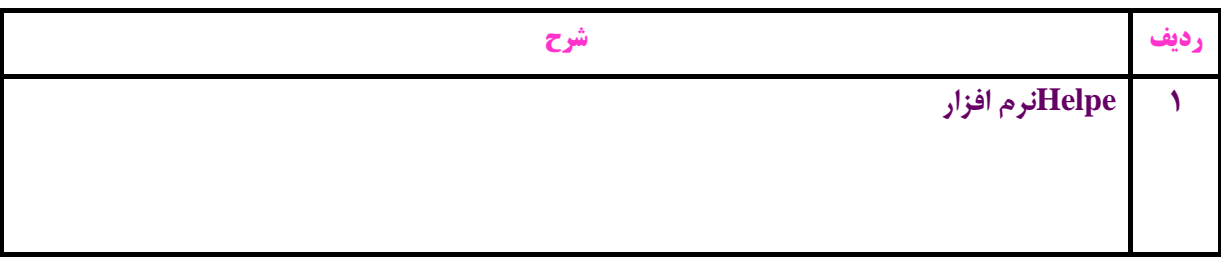